# <span id="page-0-0"></span>**RENESAS TECHNICAL UPDATE**

1753, Shimonumabe, Nakahara-ku, Kawasaki-shi, Kanagawa 211-8668 Japan Renesas Electronics Corporation

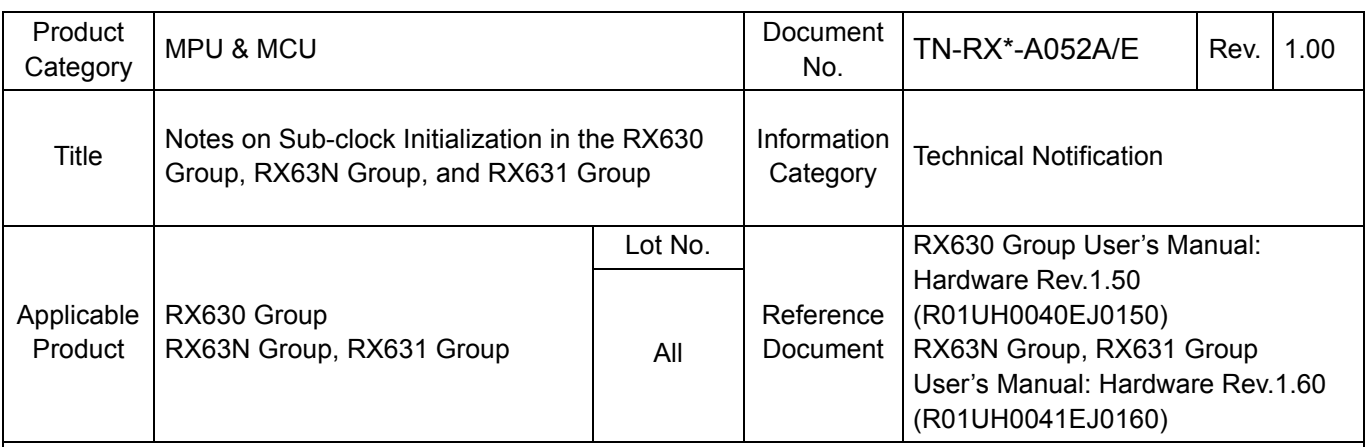

## **1. Notes**

Registers associated with the sub-clock include registers whose values are undefined after a reset, and registers that require the sub-clock to be temporarily stopped before being rewritten.

Since the sub-clock starts oscillating at power-on, make sure to carefully follow notes in the corresponding user's manual when setting a value in such registers.

[Table 1.1](#page-0-1) lists notes on initialization of the sub-clock described in the user's manuals.

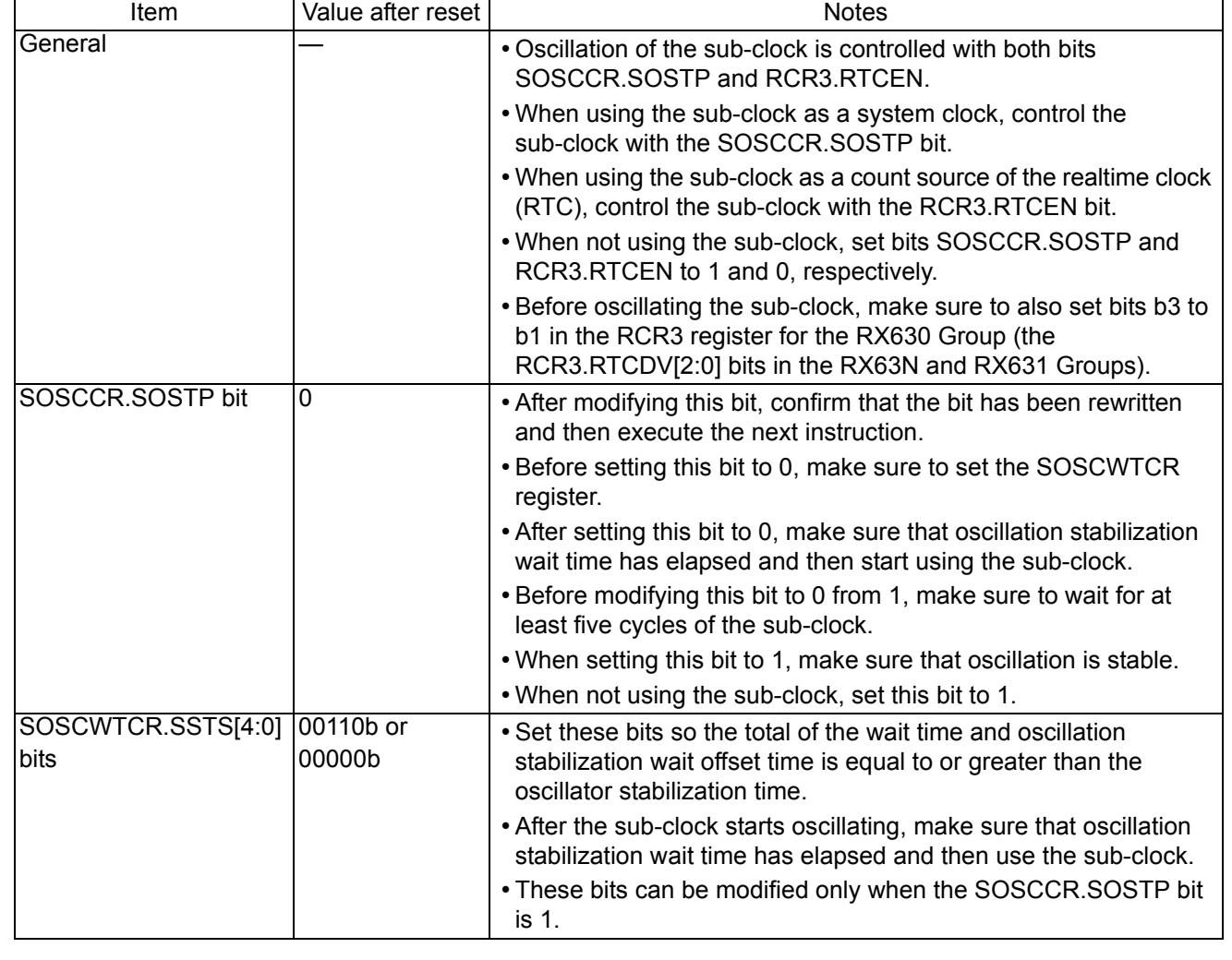

# <span id="page-0-1"></span>**Table 1.1 Notes on Sub-Clock Initialization (1/2)**

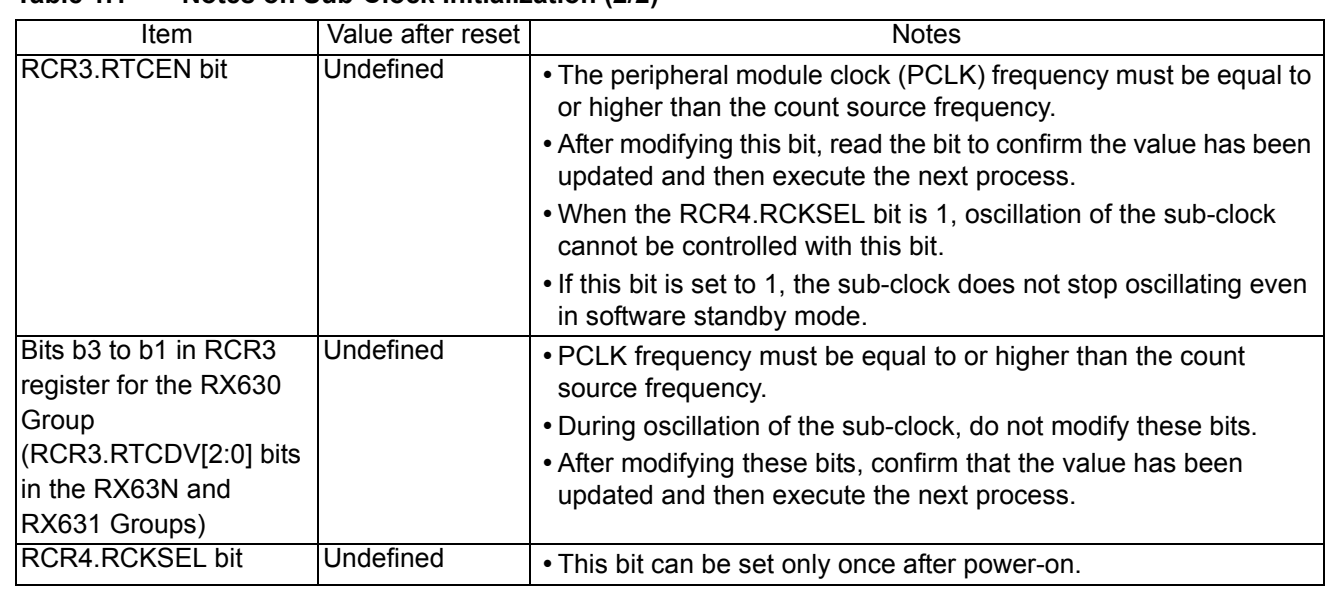

#### **Table 1.1 Notes on Sub-Clock Initialization (2/2)**

#### **2. Sub-clock Initialization Procedures**

The following are examples of how to perform initialization while the system clock is in the state after a reset (i.e., at LOCO clock divided by 1).

#### <span id="page-1-0"></span>**A. When using the sub-clock as a count source of the RTC**

Since the sub-clock is enabled by setting the RCR3.RTCEN bit to 1 (sub-clock oscillator is running), the sub-clock does not stop even in software standby mode. However, when the SOSCCR.SOSTP bit is 0, since the MCU waits for the number of cycles preset in the SOSCWTCR.SSTS[4:0] bits when exiting software standby mode, it takes time. Therefore, make sure to set the SOSCWTCR.SSTS[4:0] bits again so that the sub-clock oscillator stabilization wait time is minimized.

The sub-clock initialization procedure assuming these conditions is as follows:

(1) Select the RTC count source

The RCR4.RCKSEL bit is undefined at power-on; therefore, select the sub-clock as the RTC count source. Since the sub-clock frequency is lower than LOCO clock frequency, the system clock does not need to be changed.

(2) Stop the sub-clock

Stop the sub-clock temporarily to modify bits b3 to b1 in the RCR3 register for the RX630 Group (the RCR3.RTCDV[2:0] bits in the RX63N and RX631 Groups).

(3) Set bits in the RCR3 register

In the RX630 Group, set bits b3 to b1 to 110b. In the RX63N Group and the RX631 Group, set the RTCDV[2:0] bits to 110b or 001b according to the crystal being used.

(4) Oscillate the sub-clock

Set wait time of the sub-clock oscillator and then set the SOSCCR.SOSTP bit to 0 (sub-clock oscillator is operating).

(5) Minimize the sub-clock oscillator stabilization wait time

Set the SOSCWTCR.SSTS[4:0] bits to 00000b in order to minimize the time required for exiting software standby mode. To modify the SOSCWTCR register, temporarily set the SOSCCR.SOSTP bit to 1 after setting the RCR3.RTCEN bit to 1 so the sub-clock does not stop oscillating.

[Figure 2.1](#page-2-0) shows a flowchart of the procedure described above.

<span id="page-2-0"></span>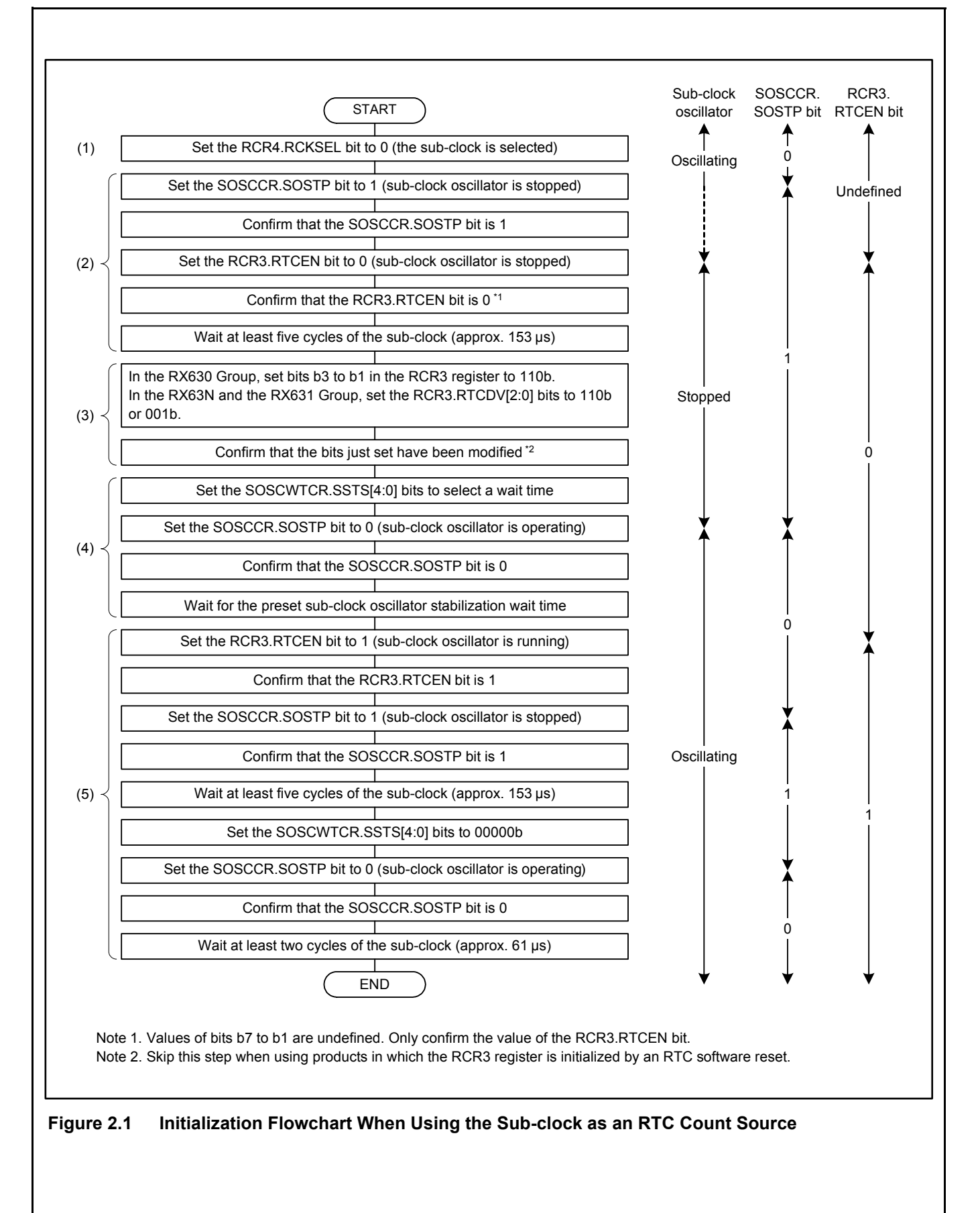

<span id="page-3-0"></span>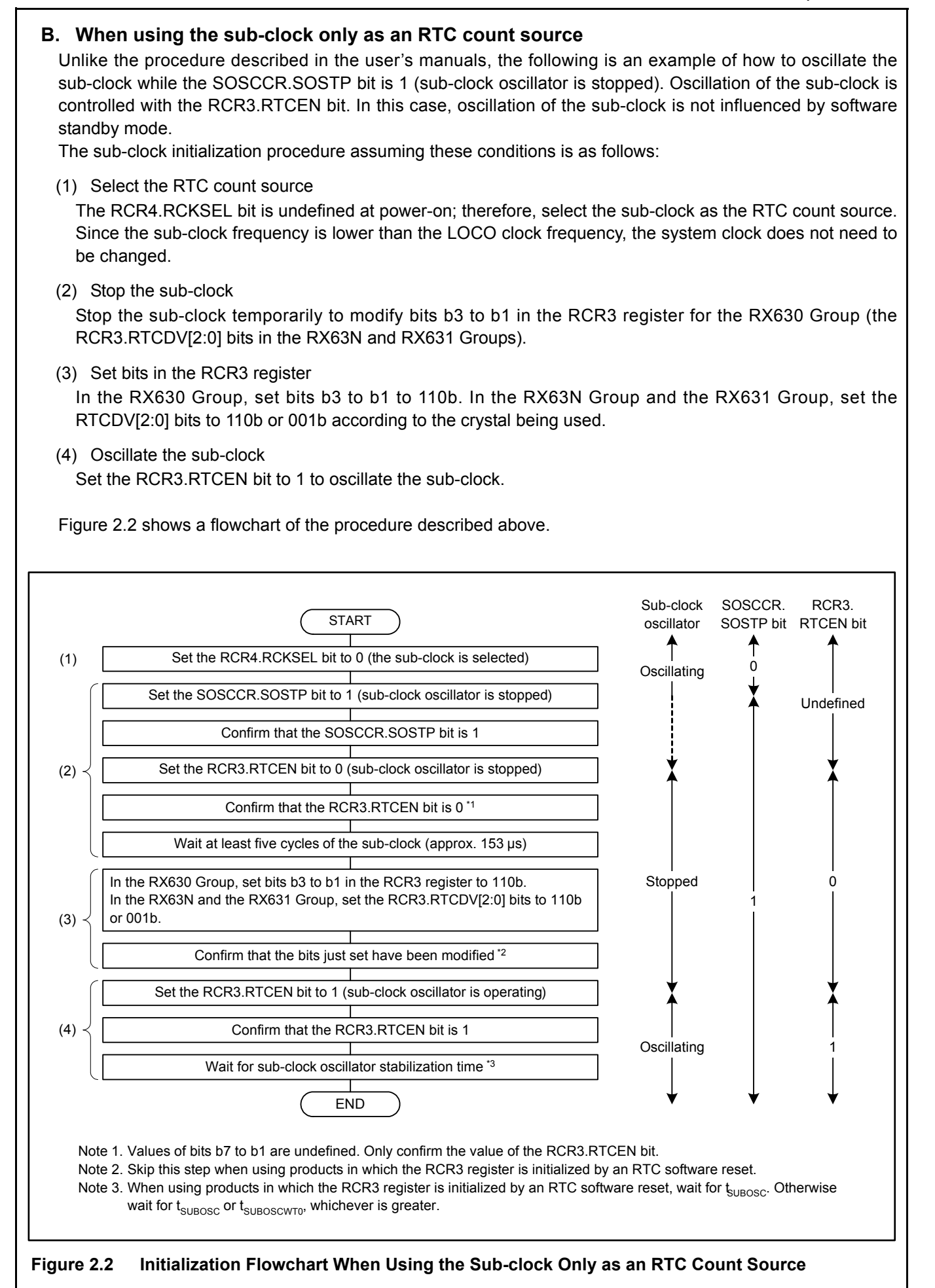

## **C. When using the sub-clock only as a system clock**

Since the RCR3.RTCEN bit is set to 0 (sub-clock oscillator is stopped), the sub-clock stops in software standby mode.

The sub-clock initialization procedure assuming this condition is identical to steps (1) to (4) described in [A.](#page-1-0) ["When using the sub-clock as a count source of the RTC"](#page-1-0).

[Figure 2.3](#page-4-0) shows a flowchart of the procedure described above.

<span id="page-4-0"></span>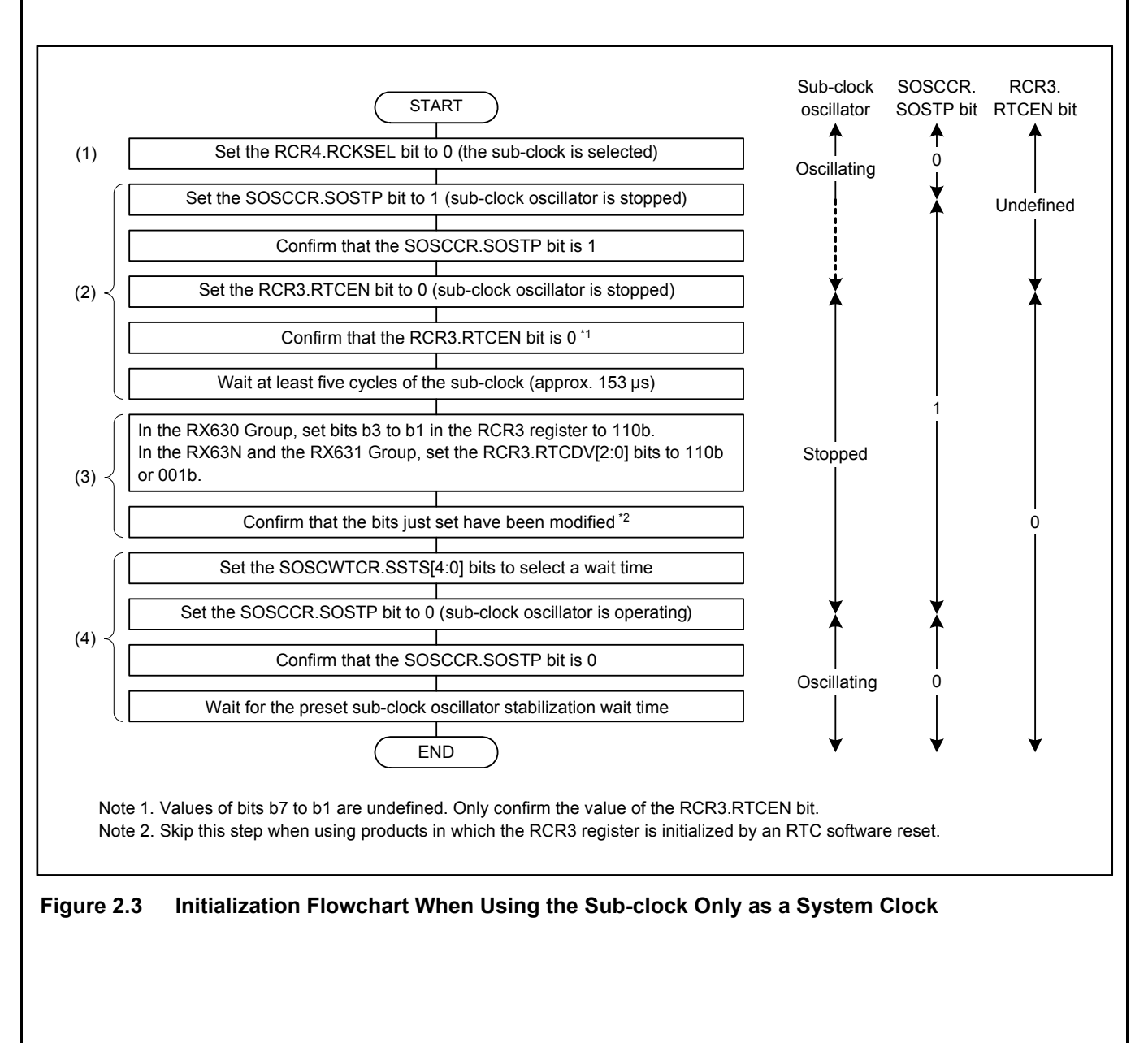

## **D. When not using the sub-clock**

When a crystal for the sub-clock is not connected, if the SOSCCR.SOSTP bit is 0, the MCU cannot exit software standby mode. Make sure to set both bits SOSCCR.SOSTP and RCR3.RTCEN so as to stop oscillation of the sub-clock.

[Figure 2.4](#page-5-0) shows a flowchart of the procedure described above.

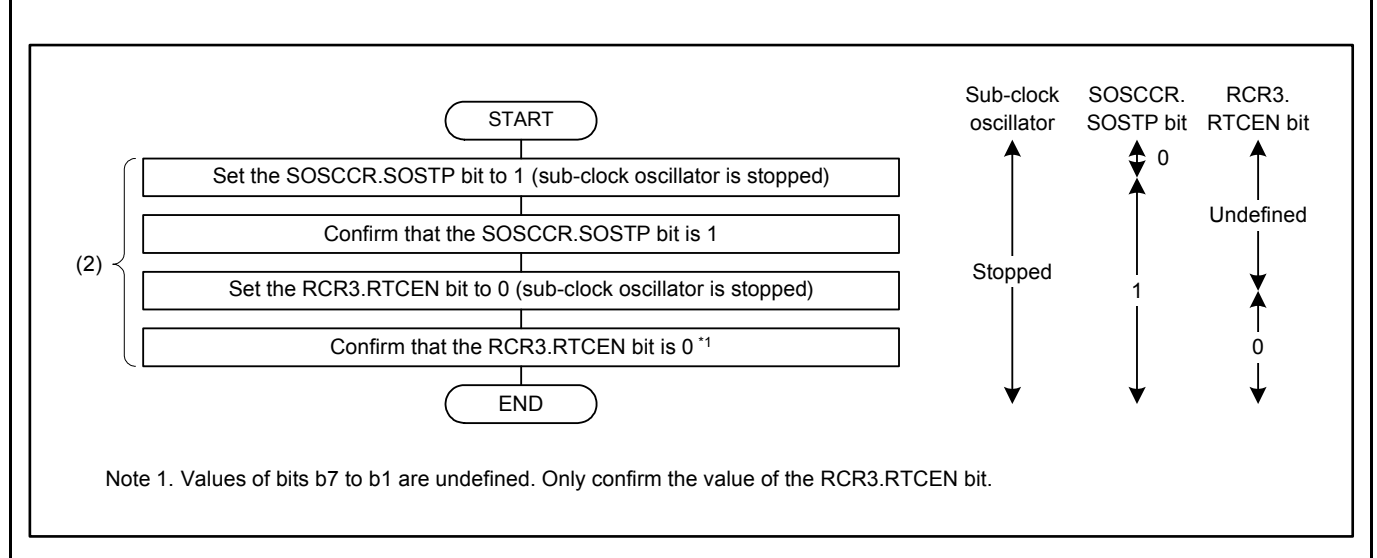

<span id="page-5-0"></span>**Figure 2.4 Initialization Flowchart When Not Using the Sub-clock**

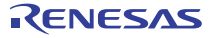